# Lecture 08: When disaster strikes and all else fails

Hands-on Unix system administration DeCal

### **Projects**

#### Projects

Tools of the trade

#### Disasters

- groups of four people
- submit one form per group with proposed project ideas and SSH public keys
- we'll be provisioning VMs and sending out an announcement

❖ Projects

### Tools of the trade

- ♦ What's up?
- What's hosing?
- ♦ What's in use?
- ❖ Too much traffic
- ❖ Too many files
- ❖ Low-level "files"
- ❖ Too many terminals
- **❖** sudo
- Other tools

#### Disasters

Alleviating the pain

### Tools of the trade

# What's up?

- Projects
- Tools of the trade

#### ❖ What's up?

- What's hosing?
- ♦ What's in use?
- ❖ Too much traffic
- ❖ Too many files
- ❖ Low-level "files"
- ❖ Too many terminals
- ❖ sudo
- ♦ Other tools

#### Disasters

- uptime: how long continuously running, what's the load average
  - ◆ 1, 5, 15 min average number of processes waiting for CPU (or IO)
- w, who: who's logged in on machine
  - write: write to a logged-in user
  - wall: write to all logged-in users

# What's hosing?

- Projects
- Tools of the trade
- ♦ What's up?
- ❖ What's hosing?
- ♦ What's in use?
- ❖ Too much traffic
- ❖ Too many files
- ❖ Low-level "files"
- ❖ Too many terminals
- **❖** sudo
- Other tools
- Disasters
- Alleviating the pain

- top, htop (Linux), ps (ps aux,
  ps elf)
- similarly iftop for network interface bandwidth, iotop (Linux) for disk IO

### What's in use?

- Projects
- Tools of the trade
- ❖ What's up?
- ❖ What's hosing?
- ❖ What's in use?
- ❖ Too much traffic
- ❖ Too many files
- ❖ Low-level "files"
- ❖ Too many terminals
- **❖** sudo
- Other tools
- Disasters

- "The action can't be completed...in use" (Windows)
- "The *operation* can't be completed...in use" (Mac OS X)
- lsof for files
- lsof -i for network ports
- see also: netstat -pant, fuser

### Too much traffic

- Projects
- Tools of the trade
- ❖ What's up?
- What's hosing?
- ♦ What's in use?
- ❖ Too much traffic
- ❖ Too many files
- ❖ Low-level "files"
- ❖ Too many terminals
- **❖** sudo
- ♦ Other tools
- Disasters
- Alleviating the pain

- netcat: "pipe" over TCP/UDP
- wireshark, tshark, tcpdump: packet sniffer/analyzer
- nmap: network scanner

# Too many files

- Projects
- Tools of the trade
- ❖ What's up?
- What's hosing?
- ♦ What's in use?
- ❖ Too much traffic
- ❖ Too many files
- ❖ Low-level "files"
- ❖ Too many terminals
- **❖** sudo
- Other tools
- Disasters

- du, df: directory, filesystem disk space usage
- scp (secure copy): transfer files over
   SSH
- rsync (remote sync): intelligently transfer files (often over SSH)
- tar (tape archiver): combine files into a tarball

### Low-level "files"

- Projects
- Tools of the trade
- ❖ What's up?
- What's hosing?
- ♦ What's in use?
- ❖ Too much traffic
- ❖ Too many files
- Low-level "files"
- ❖ Too many terminals
- **❖** sudo
- Other tools
- Disasters
- Alleviating the pain

- fdisk, parted (Linux): edit
   partition table
- fsck: check filesystem for errors
- dd: copy block devices

# Too many terminals

- Projects
- Tools of the trade
- ♦ What's up?
- What's hosing?
- ♦ What's in use?
- ❖ Too much traffic
- ❖ Too many files
- ❖ Low-level "files"
- ❖ Too many terminals
- **❖** sudo
- Other tools
- Disasters

- screen, tmux
- "metaterminal"
  - access multiple terminal sessions inside a single terminal session
- other features: persistence (after logging off), session sharing (between users)

### sudo

- Projects
- Tools of the trade
- ♦ What's up?
- What's hosing?
- ♦ What's in use?
- ❖ Too much traffic
- ❖ Too many files
- ❖ Low-level "files"
- ❖ Too many terminals
- **❖** sudo
- Other tools
- Disasters
- Alleviating the pain

 sudo: switch user do (usually used to give your command root powers)

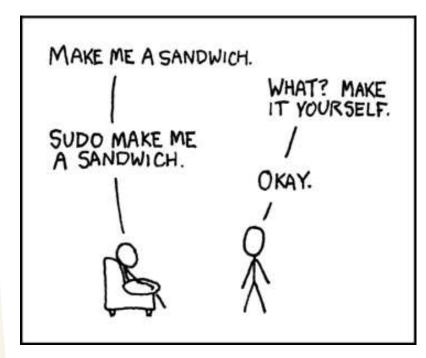

via xkcd.com

### Other tools

- Projects
- Tools of the trade
- ❖ What's up?
- ❖ What's hosing?
- ♦ What's in use?
- ❖ Too much traffic
- ❖ Too many files
- ❖ Low-level "files"
- ❖ Too many terminals
- **❖** sudo
- ♦ Other tools
- Disasters
- Alleviating the pain

- 1dd (shared library dependencies), truss or strace (trace system calls)
- md5sum: file checksum
- watch: execute command and repeatedly show output
- seq: print sequence of numbers

❖ Projects

Tools of the trade

#### Disasters

- ❖ Software meltdowns
- ❖ Hardware meltdowns
- ❖ Criminals on the loose
- Escalation of problems
- **\$** 2003

Northeast

blackout

**\$**2003

Northeast

blackout

Alleviating the pain

### **Disasters**

### Software meltdowns

Projects

Tools of the trade

#### **Disasters**

- Software meltdowns
- Hardware meltdowns
- Criminals on the loose
- Escalation of problems
- **\*** 2003

Northeast blackout

**\$**2003

Northeast blackout

- system load (uptime command) too damn high
- remote access (networking, firewall, SSH) broken

### Hardware meltdowns

- Projects
- Tools of the trade

#### Disasters

- ❖ Software meltdowns
- Hardware meltdowns
- Criminals on the loose
- Escalation of problems
- **2**003
- Northeast
- blackout
- **2003**
- Northeast
- blackout
- Alleviating the pain

- failed hard drives
- failed fans, power supplies, CPU, RAM

### Criminals on the loose

- Projects
- Tools of the trade

#### Disasters

- ❖ Software meltdowns
- Hardware meltdowns
- Criminals on the loose
- Escalation of problems
- **\*** 2003
- Northeast blackout
- ❖ 2003
  Northeast
  blackout
- Alleviating the pain

- crackers will do Bad Things
- compromised accounts
- looks can be deceiving, uncertain what to trust

### **Escalation of problems**

Projects

Tools of the trade

#### Disasters

- ❖ Software meltdowns
- Hardware meltdowns
- Criminals on the loose
- Escalation of problems
- 2003Northeastblackout
- ❖ 2003
  Northeast
  blackout

- we like to build systems on top of each other
- if one thing fails, it may break other things, causing other things to fail

### 2003 Northeast blackout

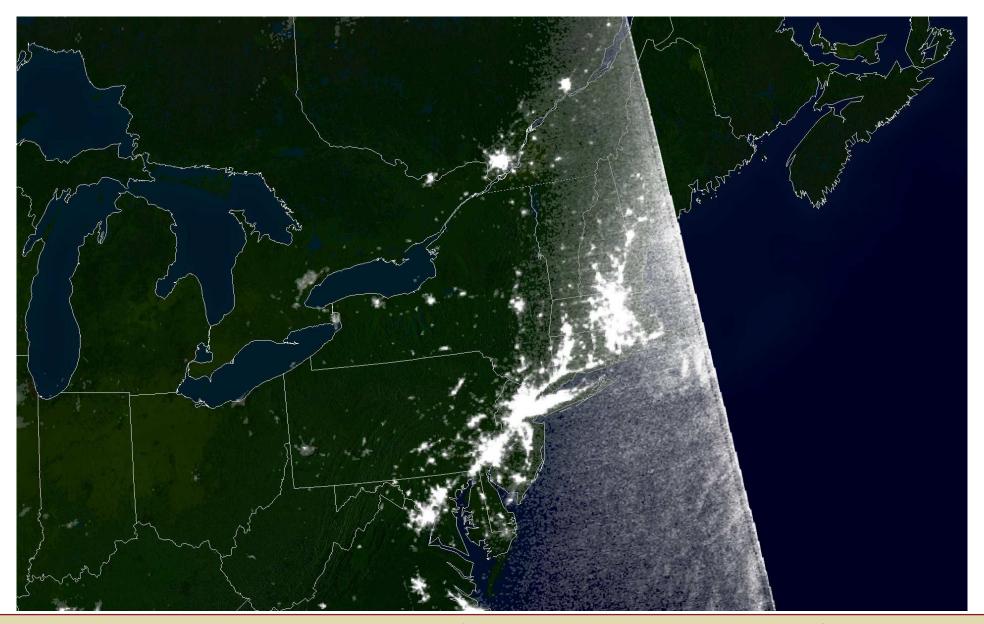

### 2003 Northeast blackout

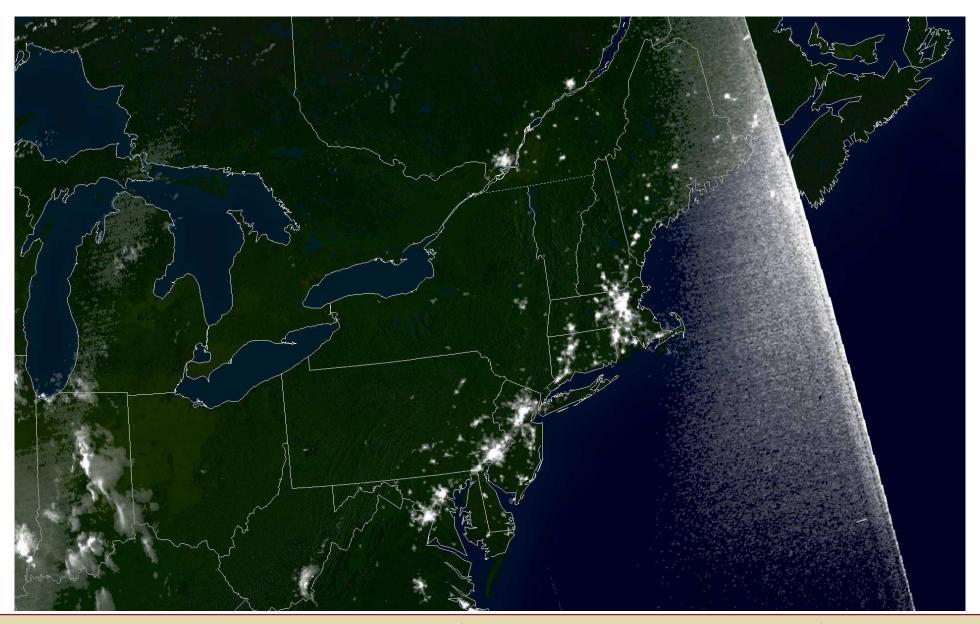

❖ Projects

Tools of the trade

Disasters

### Alleviating the pain

- ❖ Be Prepared
- Power management
- Out-of-band management
- **❖** Redundancy
- Monitoring
- **❖** Security
- **♦** Backups

# Be Prepared

- Projects
- Tools of the trade

#### Disasters

Alleviating the pain

#### ❖ Be Prepared

- Power management
- Out-of-band management
- ❖ Redundancy
- Monitoring
- **❖** Security
- ❖ Backups

- Boy Scout motto
- Murphy's Law: "Anything that can go wrong, will go wrong."
- s— happens

# Power management

- Projects
- Tools of the trade

#### Disasters

- ❖ Be Prepared
- Power management
- Out-of-band management
- Redundancy
- Monitoring
- **❖** Security
- ❖ Backups

- Uninterruptible Power Supply (UPS)
- many UPSes can remotely power cycle servers

# Out-of-band management

- Projects
- Tools of the trade

#### Disasters

- ❖ Be Prepared
- Power management
- Out-of-band management
- **❖** Redundancy
- Monitoring
- **❖** Security
- ❖ Backups

- separate hardware that can be remotely accessed
- independent from rest of hardware, dedicated NIC
- can access BIOS, power cycle, provide visual display
- e.g., IPMI, Dell DRAC, Sun LOM

# Redundancy

- Projects
- Tools of the trade

#### Disasters

- ❖ Be Prepared
- Power management
- Out-of-band management
- ❖ Redundancy
- Monitoring
- Security
- ❖ Backups

- dual redundant power supplies typical
- RAID
- failover servers for high availability
- spare parts (hard drives!) for swapping

# Monitoring

- Projects
- Tools of the trade

#### Disasters

- ❖ Be Prepared
- Power management
- Out-of-band management
- Redundancy
- Monitoring
- ❖ Security
- ❖ Backups

- many large scale operations (Google, Facebook) have many failed servers at any point in time, monitoring servers reroute traffic appropriately
- monitor syslog
- SNMP traps
- alarm notification by email, text message

# **Security**

- Projects
- Tools of the trade

#### Disasters

- ❖ Be Prepared
- Power management
- Out-of-band management
- Redundancy
- Monitoring
- Security
- **❖** Backups

- subscribe to OS security announcements
- Intrusion Detection Software (e.g., snort, bro)
- be wary of lax permissions
- limit root access

# Backups

- Projects
- Tools of the trade

#### Disasters

- ❖ Be Prepared
- Power management
- Out-of-band management
- ❖ Redundancy
- Monitoring
- **❖** Security
- Backups

- user data, system configuration
- ideally daily, weekly, monthly rotations
- RAID is not a backup
- e.g., rsync, cron, rsnapshot